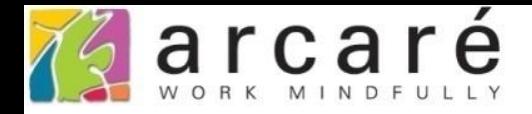

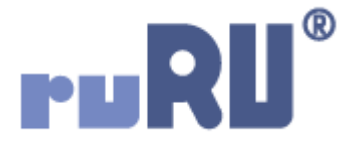

## **ruRU IDE教學課程**

## **8-4-2 表單設計-雙檔、雙多筆表單資料處理**

如如研創股份有限公司

## +886 2 2596 3000

IDE: Integrated Design Environment

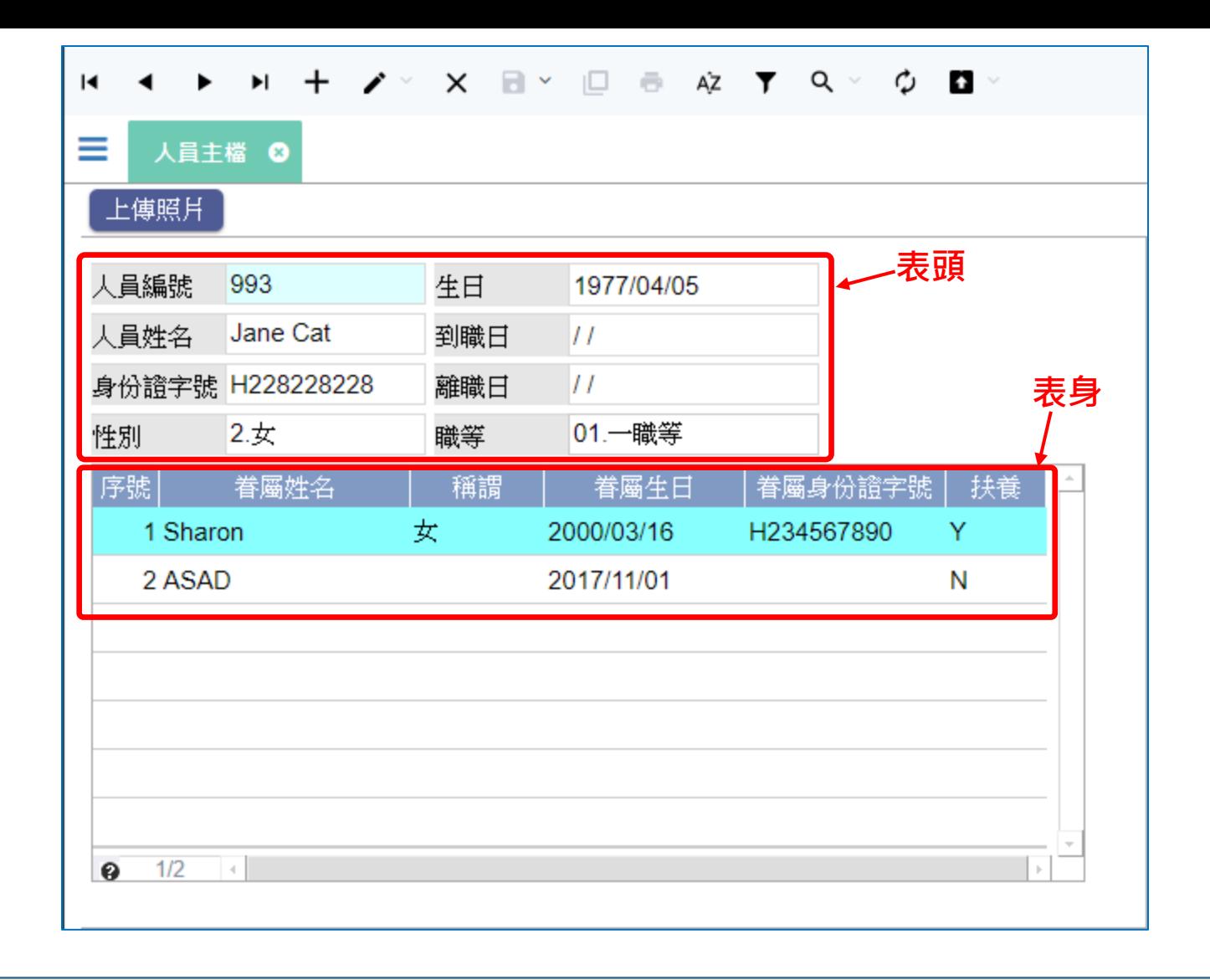

• 「雙檔」和「雙多筆」表單,有表頭和表身的資料,各自有不同的檢視表, 通常也有各自的資料表。

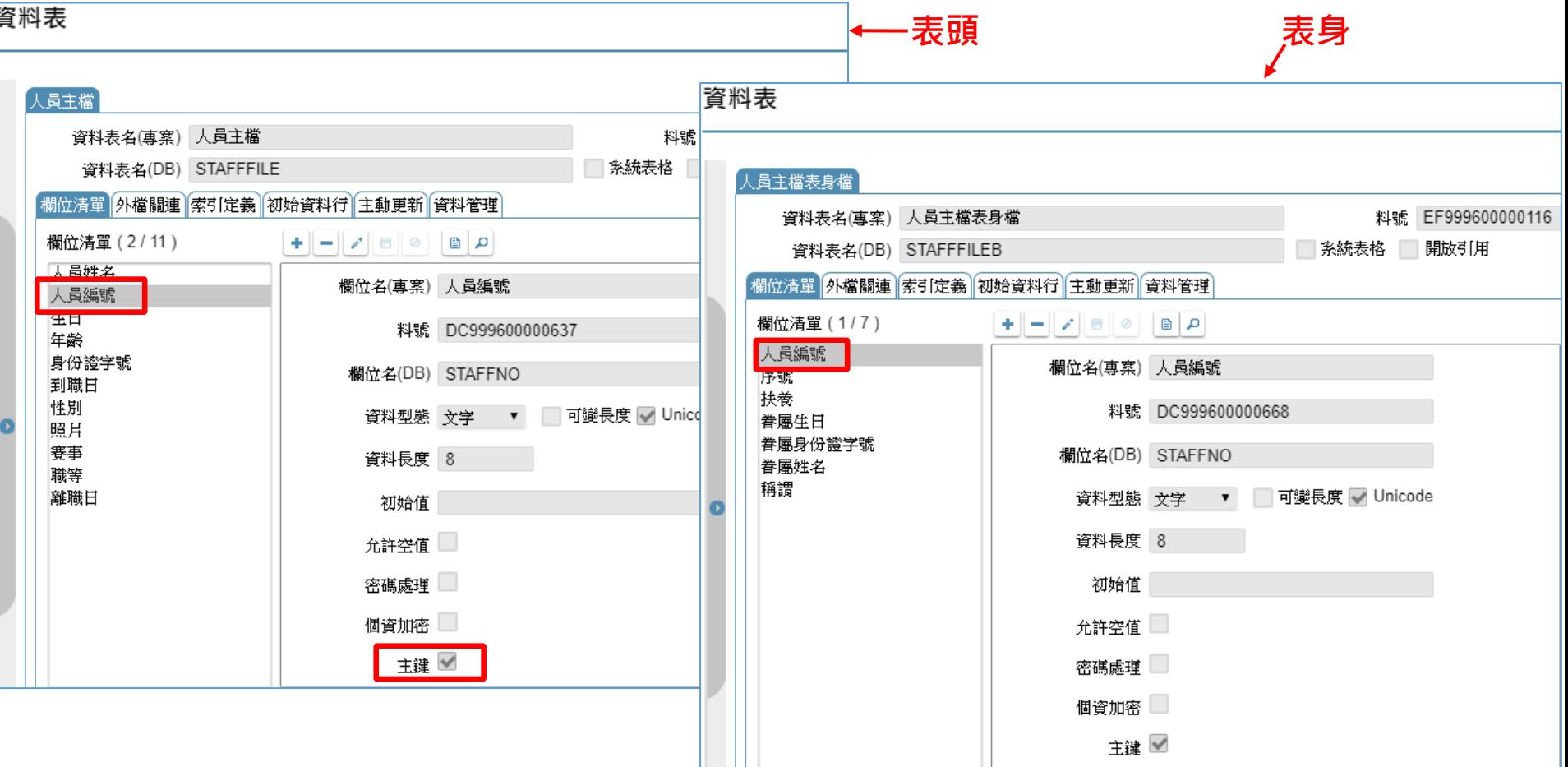

• 在表頭和表身的資料表中,必須各自有一個可以對應的欄位,系統才能根據 這個欄位的內容值,比對出每筆表頭資料所包含的表身資料有哪些。 一般來說,表身資料表用來和表頭對應的欄位,最常使用表頭的鍵值欄位。

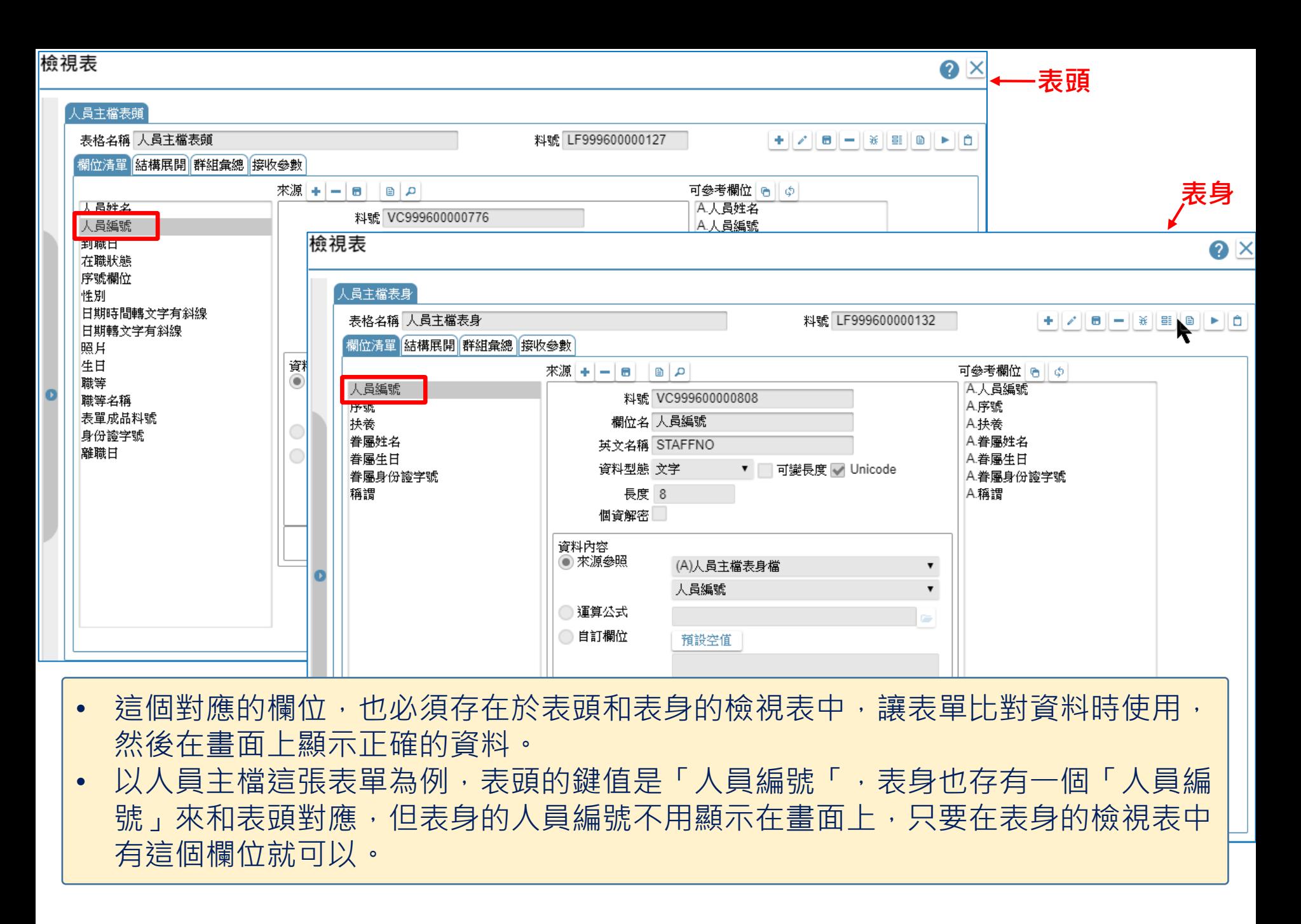

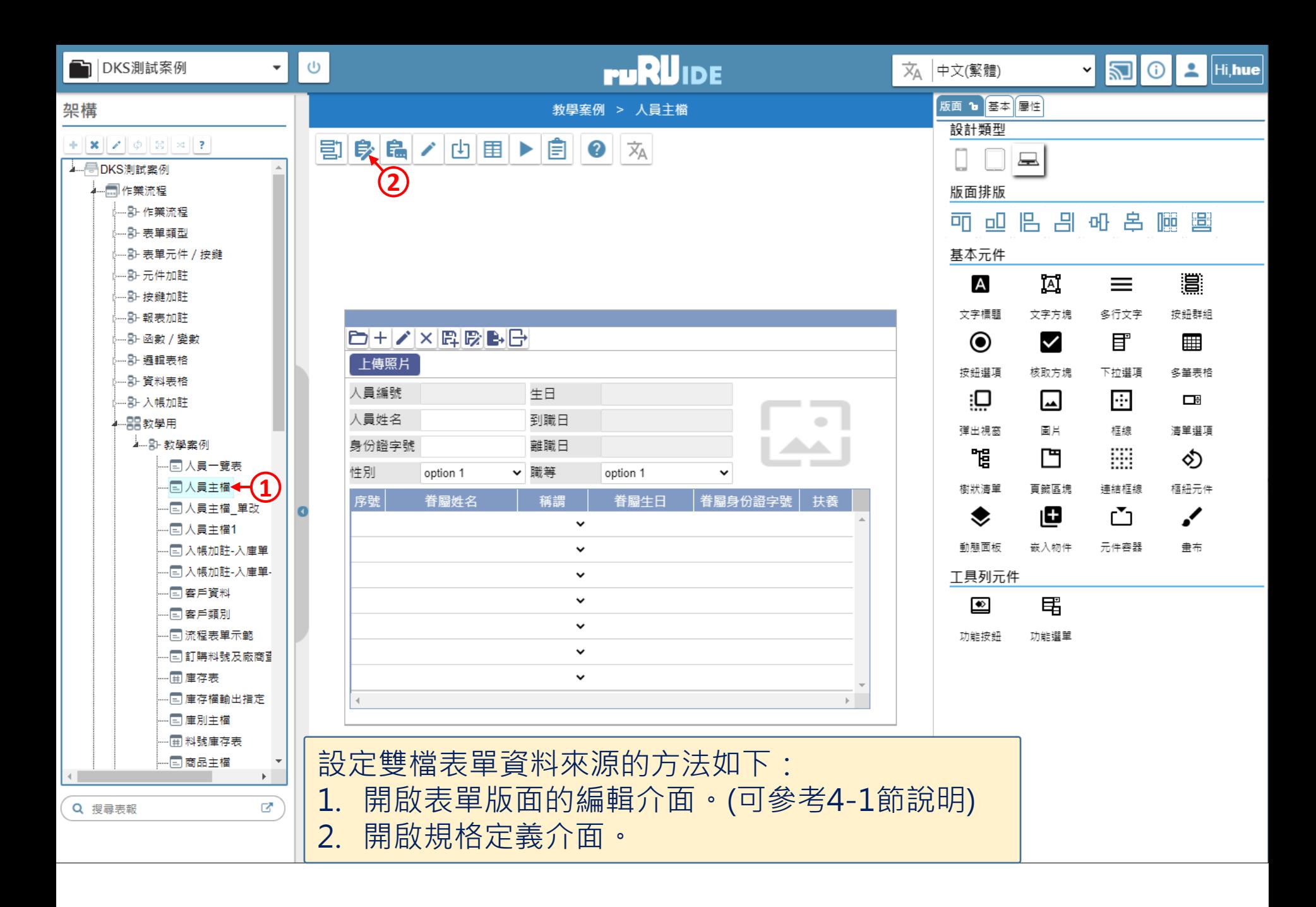

2 人員主檔 \_ FM999600000077 - Google Chrome

■ ide-1.arcare-robot.com/eco/SpecificationsView/Index?prjid=67&type=1&no=FM999600000077&prjCodePage=950&ver=&openUUID=d8462f2e-e04c-45...

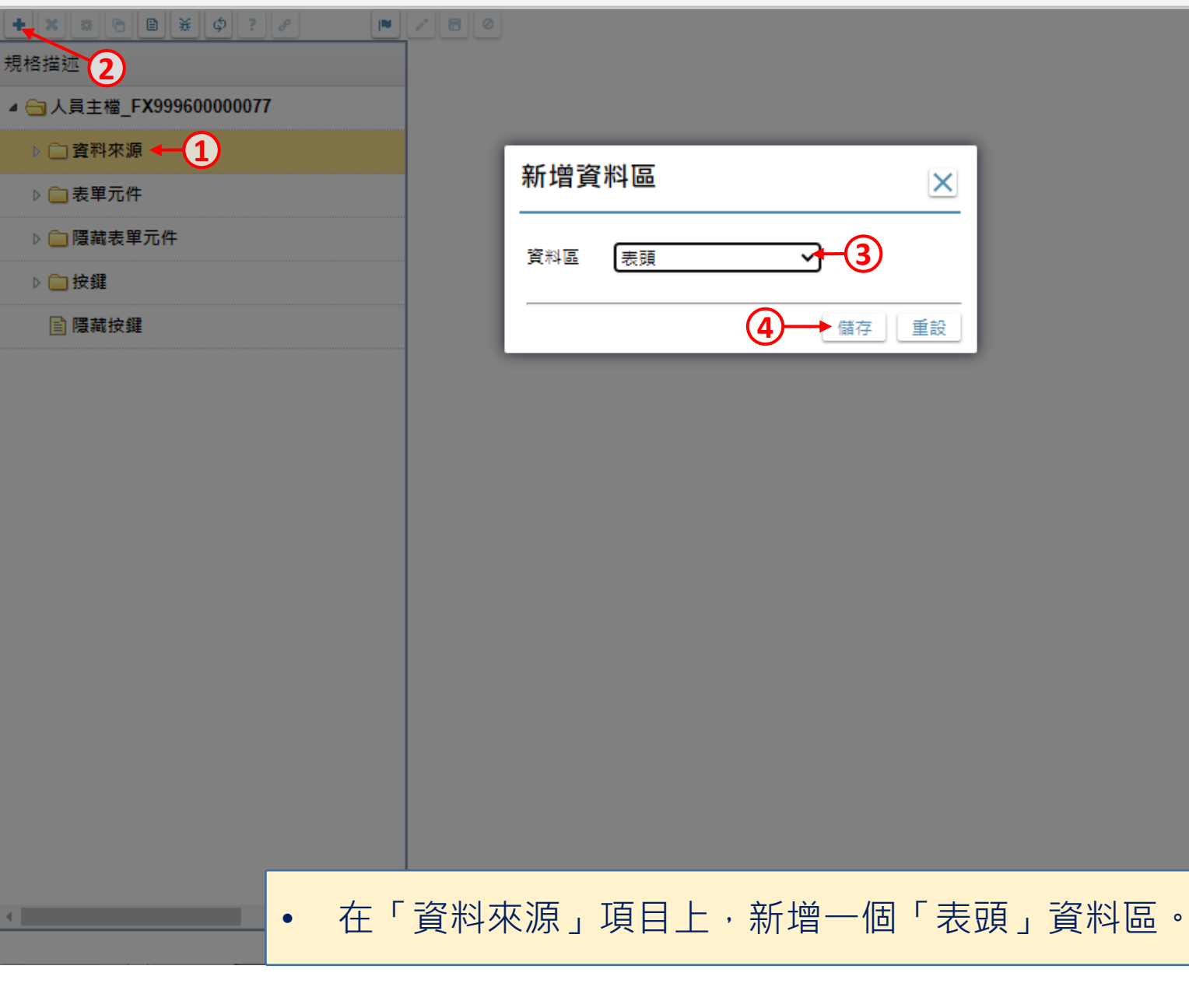

 $\Box$ 

 $\times$ 

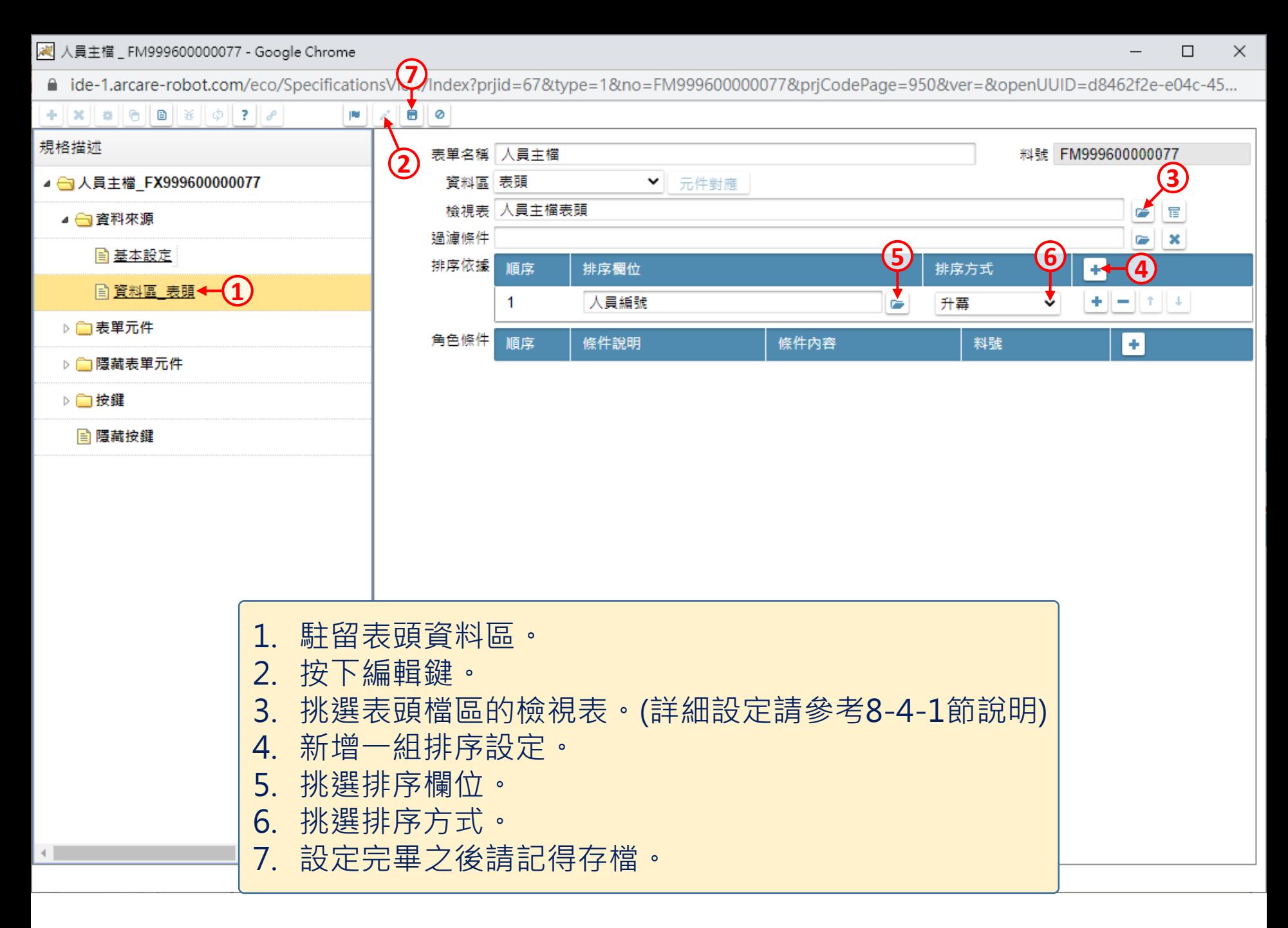

 $\leftarrow$ 

■ ide-1.arcare-robot.com/eco/SpecificationsView/Index?prjid=67&type=1&no=FM999600000077&prjCodePage=950&ver=&openUUID=d8462f2e-e04c-45...

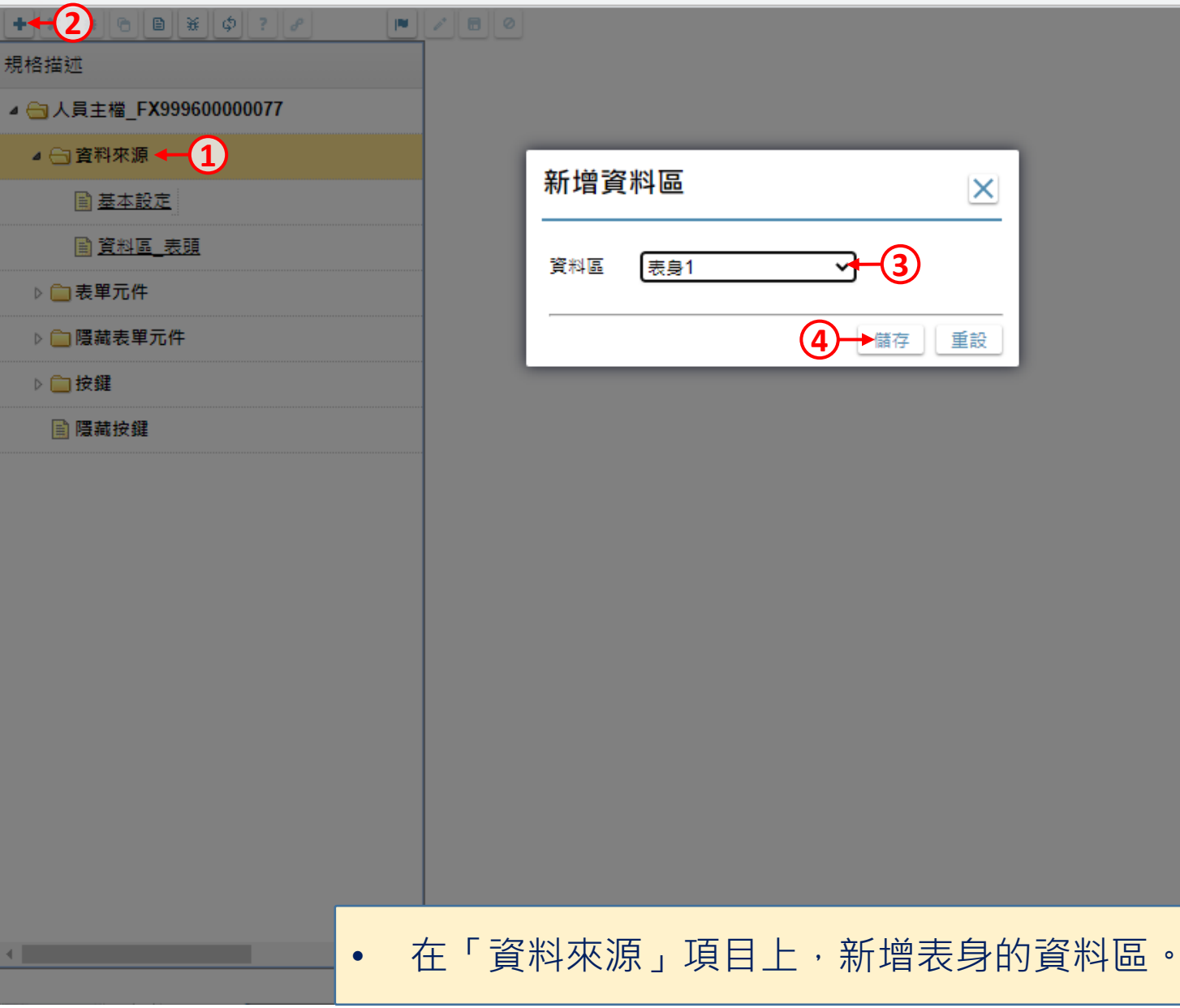

 $\Box$ 

 $\times$ 

 $\Box$  $\times$ 

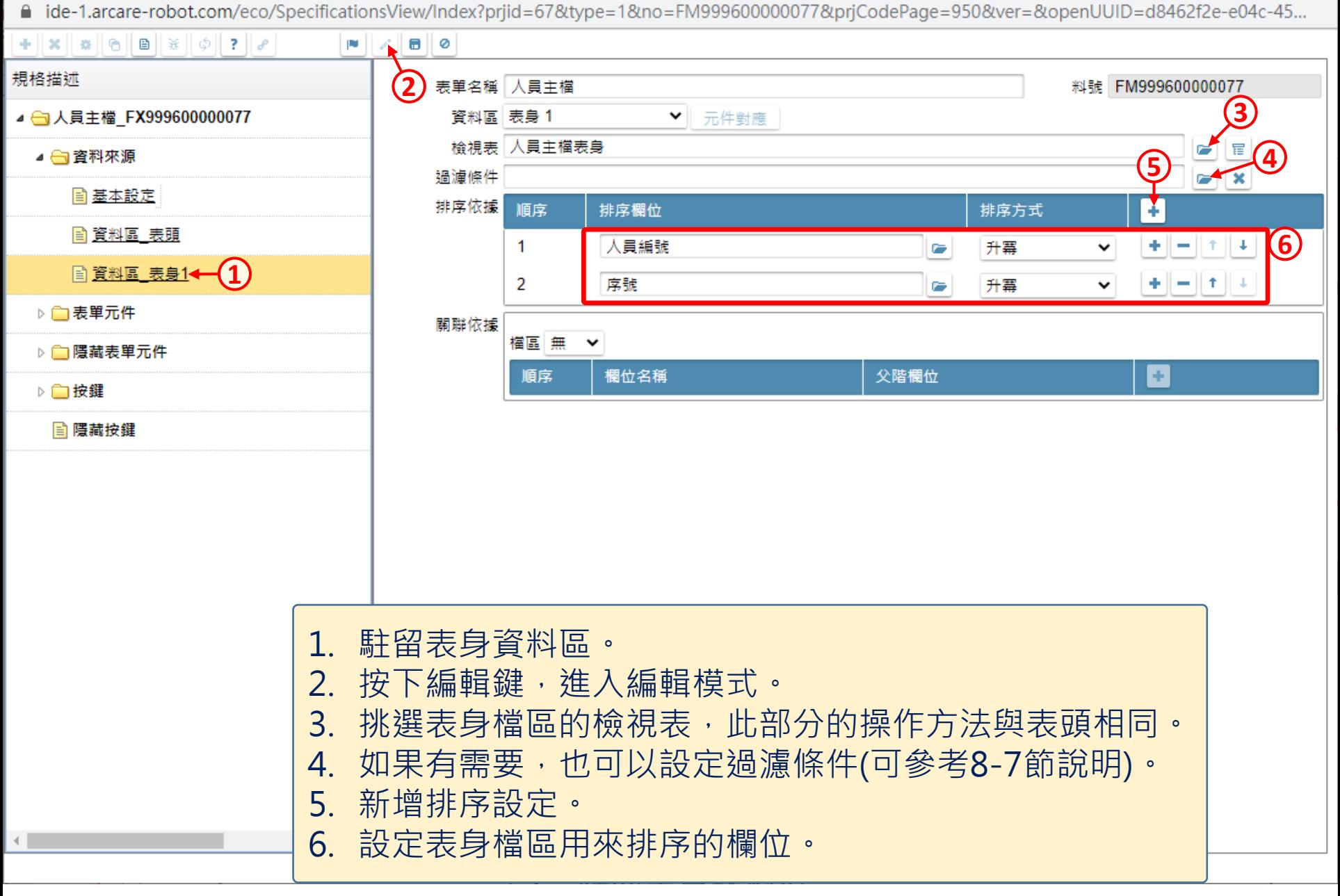

22 人員主檔 \_ FM999600000077 - Google Chrome

■ ide-1.arcare-robot.com/eco/SpecificationsView/Index?prjid=67&type=1&no=FM999600000077&prjCodePage=950&ver=&openUUID=d8462f2e-e04c-45...

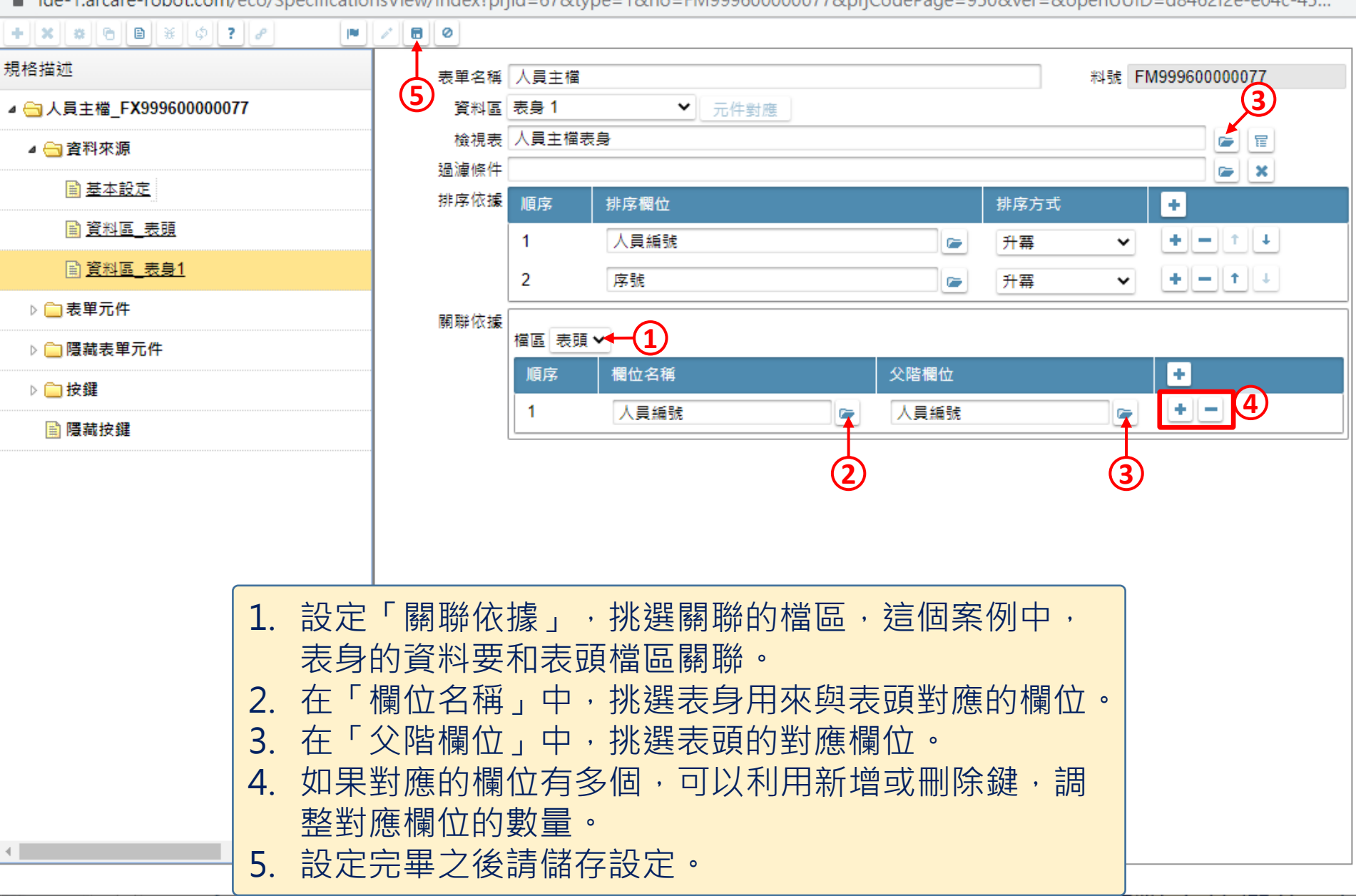

 $\Box$ 

 $\times$